## 出庫予約操作手順

Automated Storage and Retrieval System (ASRS) Guide

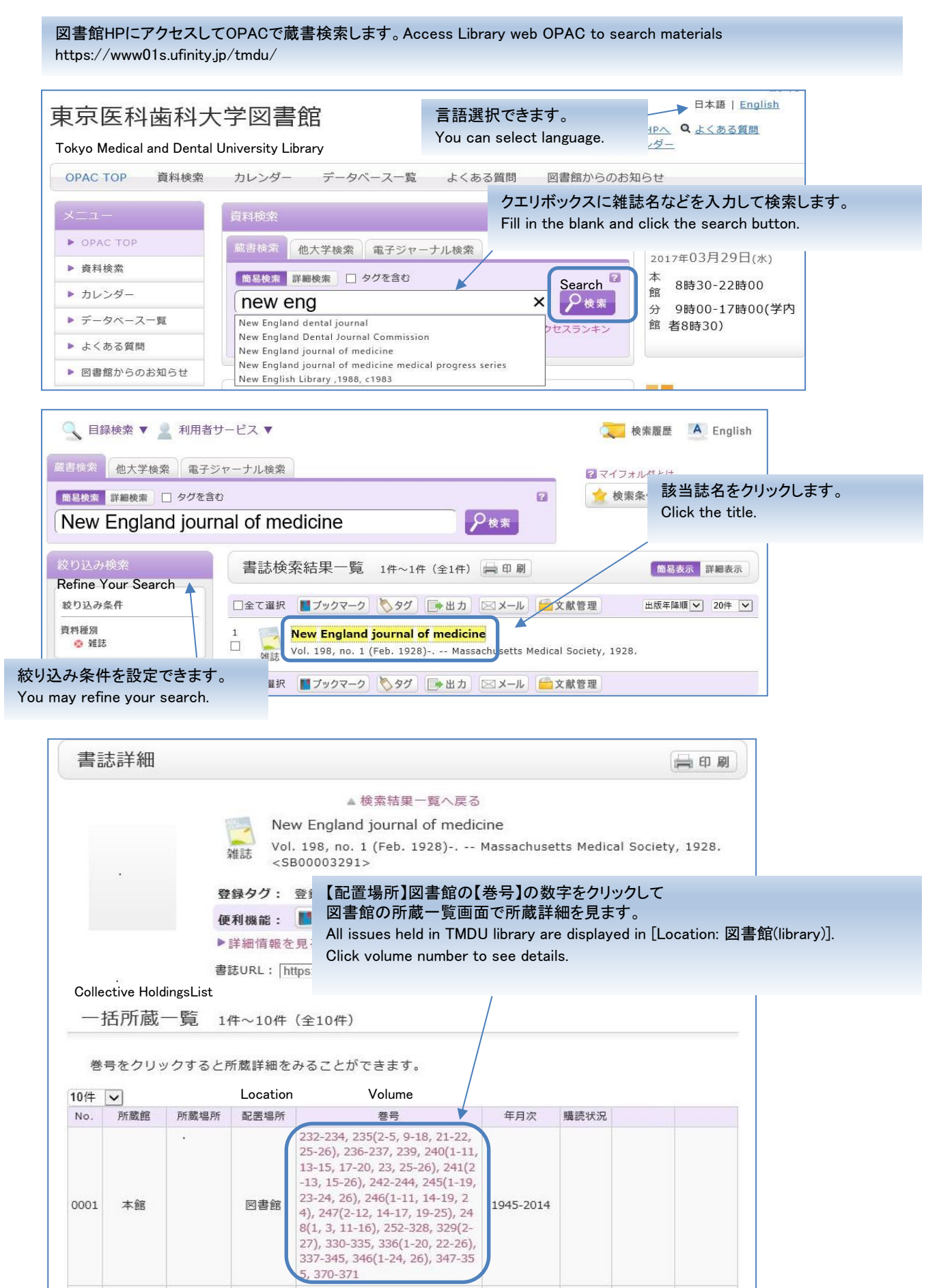

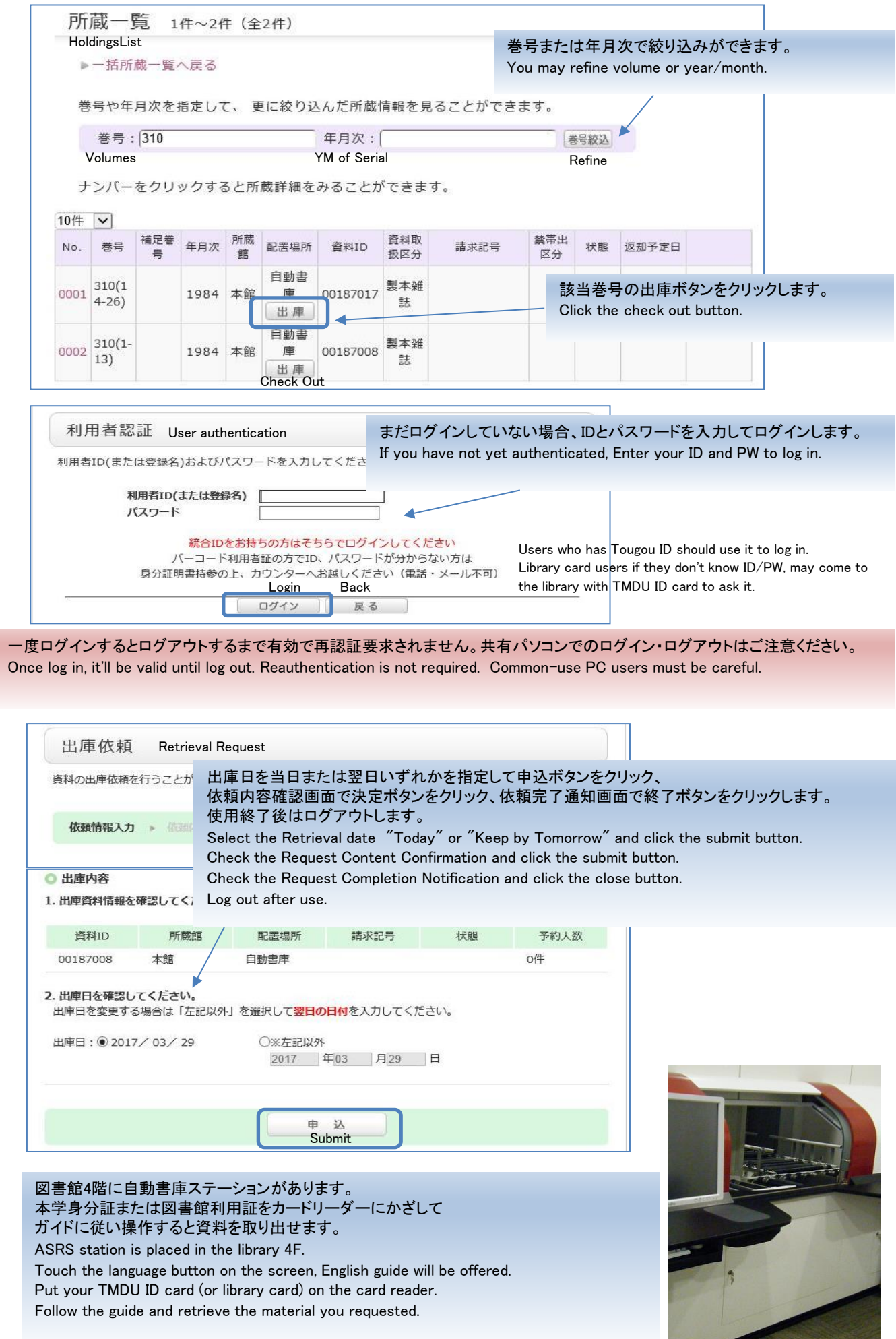

٠